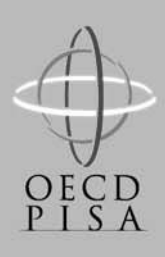

# **OECD** Programme for International Student Assessment

*<country> <language of test>* 

Learning for Living

# **PISA 2003 INFORMATION COMMUNICATION TECHNOLOGY QUESTIONNAIRE**

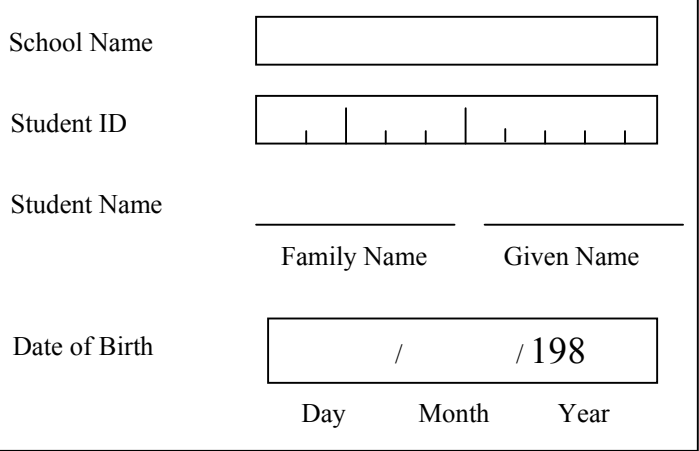

*Project Consortium:* 

**Australian Council for Educational Research (ACER) Netherlands National Institute for Educational Measurement (CITO group) Educational Testing Service (ETS, USA) National Institute for Educational Policy Research (NIER, Japan) Westat (USA)** 

**In this <section> you are being asked about <information communication technology>. There are no 'right' or 'wrong' answers. Your answers should be the ones that are 'right' for you.** 

You may ask for help if you do not understand something or are not sure how to answer a question.

**Your answers will be combined with others to make totals and averages in which no individual can be identified. All your answers will be kept confidential.** 

*The following questions ask about computers: This does not include calculators or games consoles like a <Sony PlayStation™>.* 

#### **Q1 Is there a computer available for you to use at any of these places?**

*(Please <tick> one box on each row.)* 

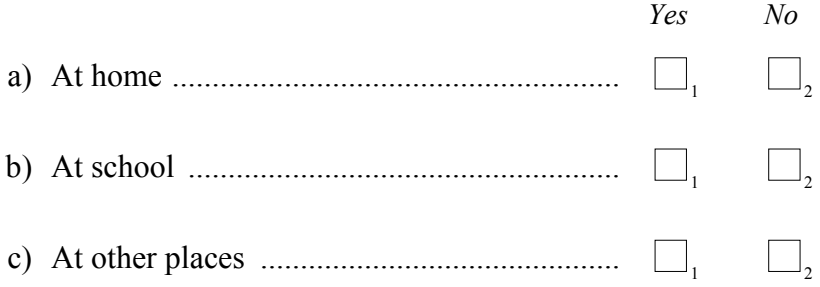

#### **Q2 Have you ever used a computer?**

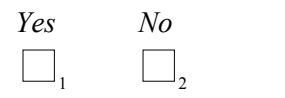

If you use a computer in any setting, please continue.

If you do not, please stop here. <Instructions>

**Q3 How long have you been using computers?**  *(Please tick only one box.)* 

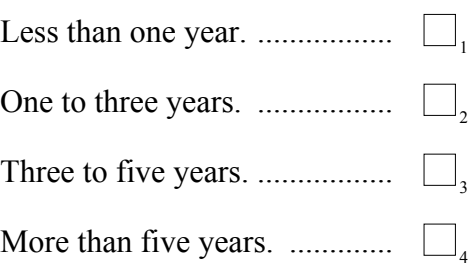

## **Q4 How often do you use a computer at these places?**

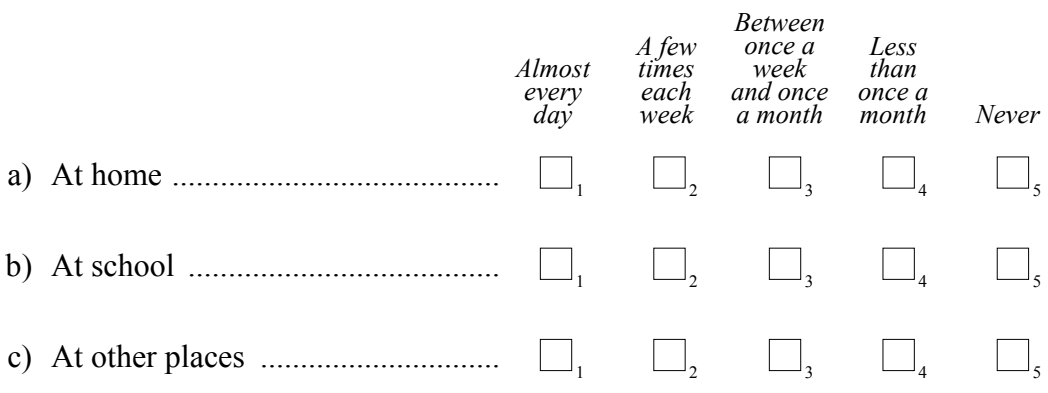

# **Q5 How often do you use:**

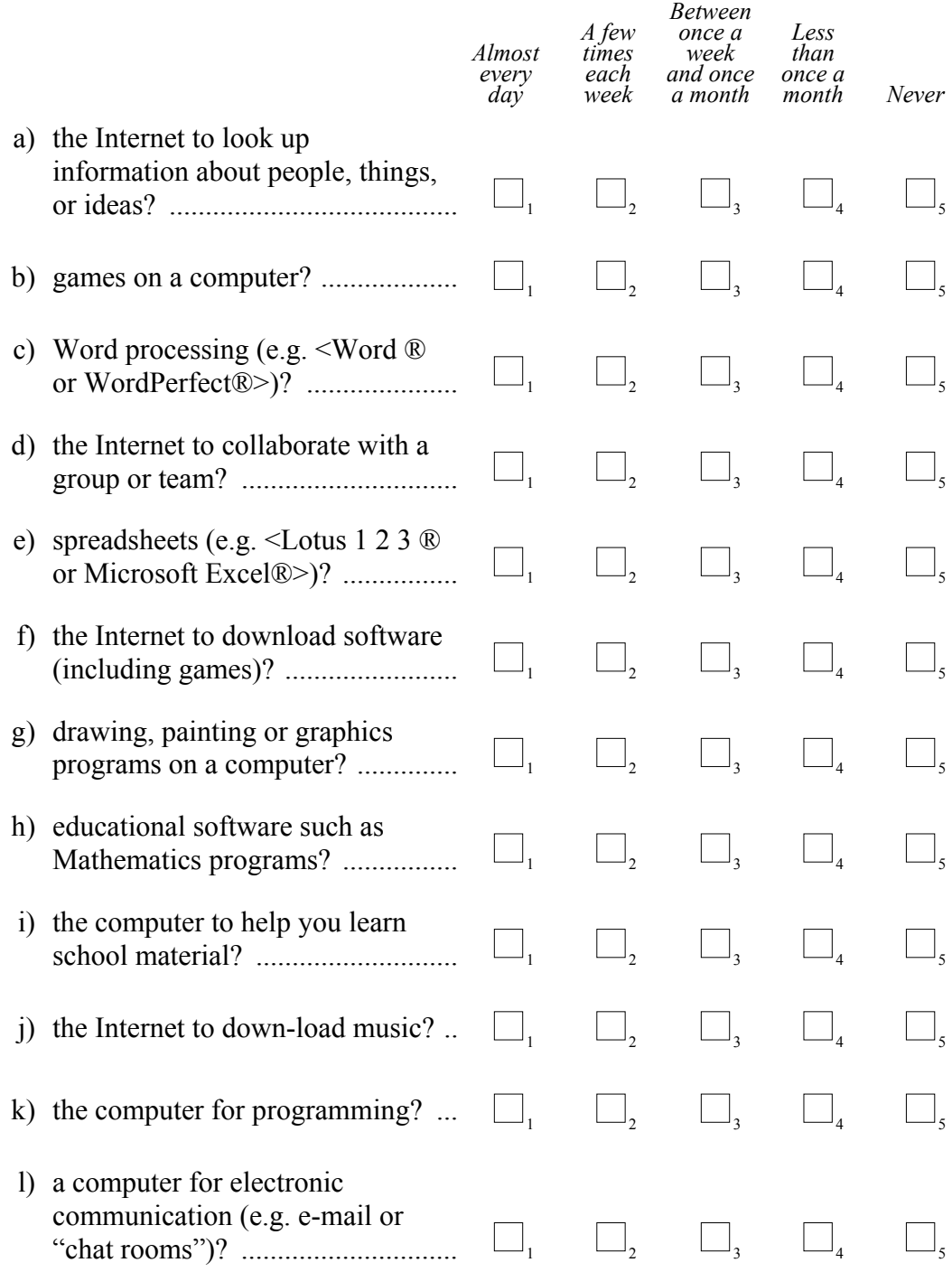

## **Q6 How well can you do each of these tasks on a computer?**

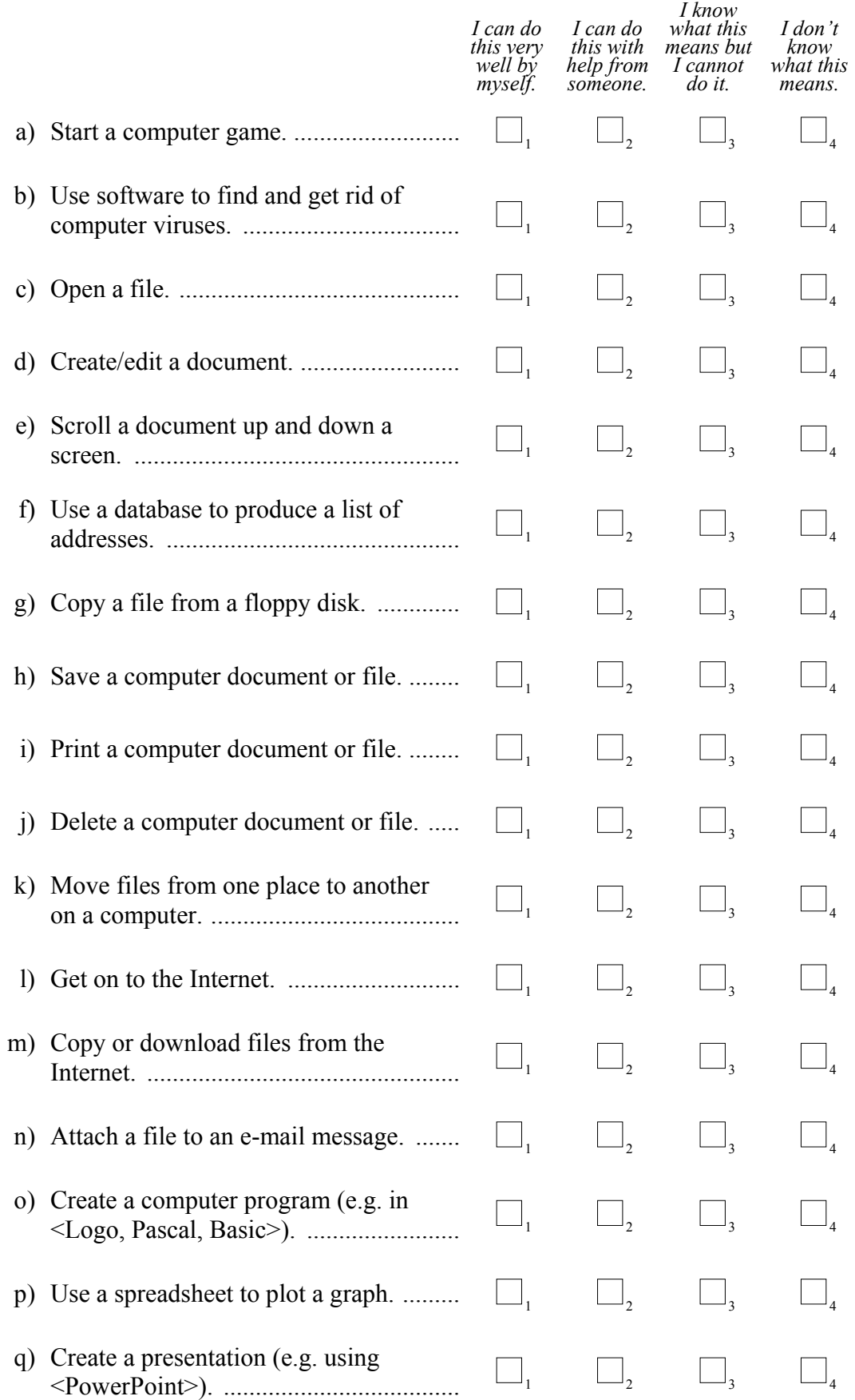

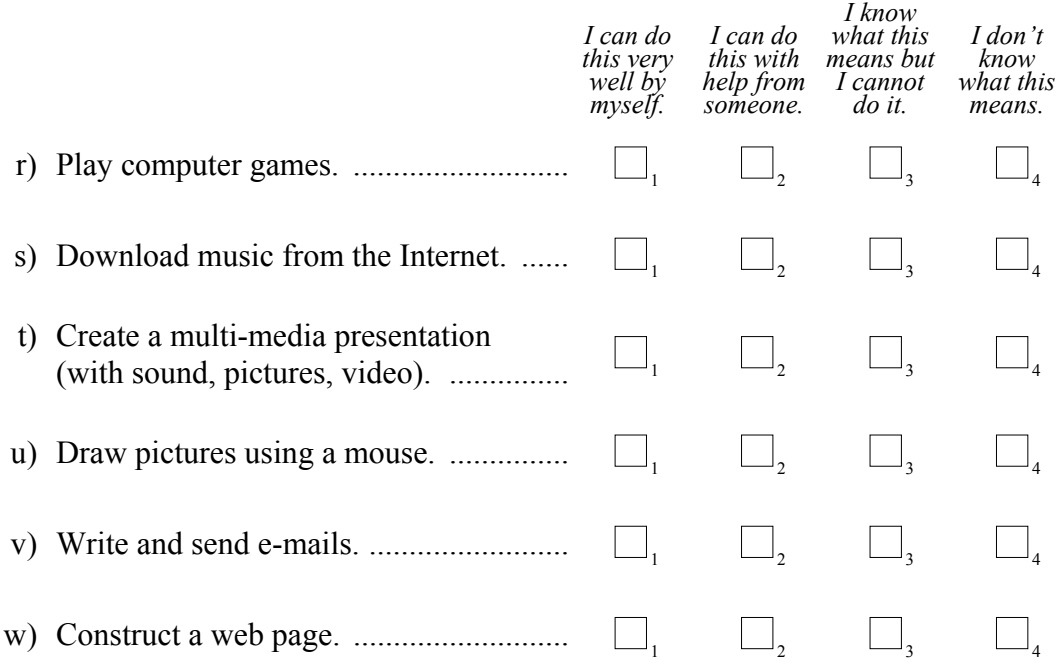

#### **Q7** *Thinking about your experience with computers:* **To what extent do you agree with the following statements?**

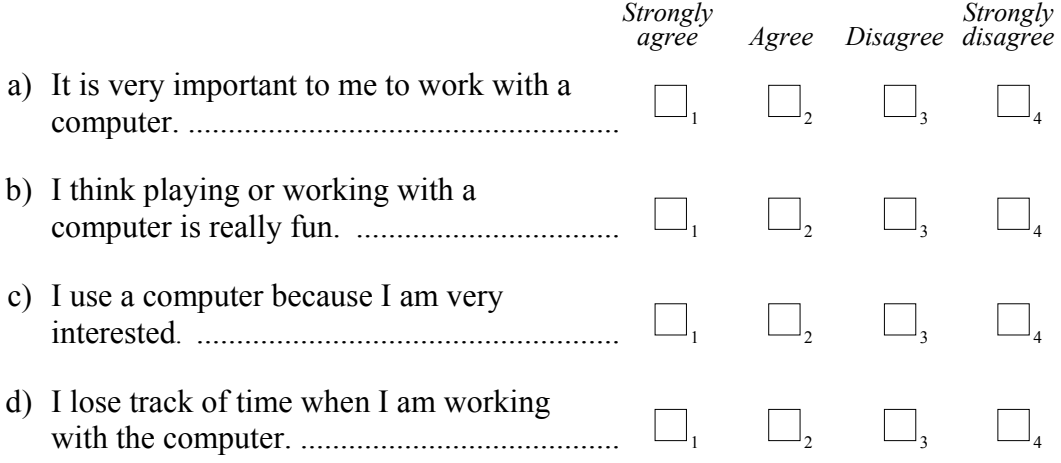

#### **Q8 Who taught you most about how to use COMPUTERS?**

*(Please <tick> only one box.)* 

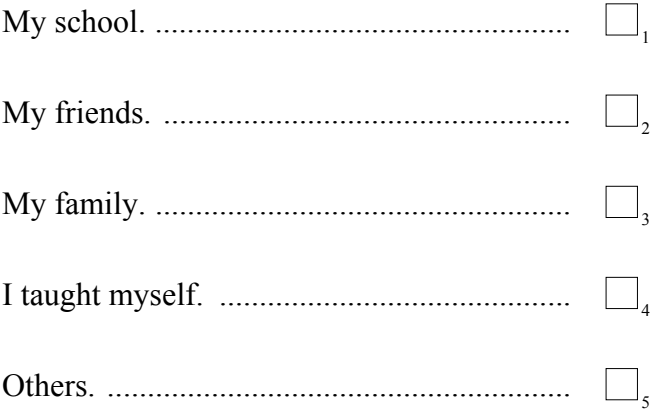

## **Q9 Who taught you most about how to use the INTERNET?**

*(Please <tick> only one box.)* 

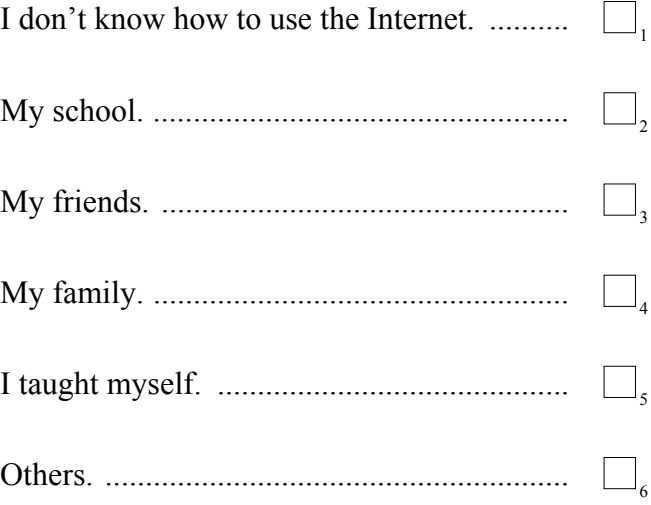